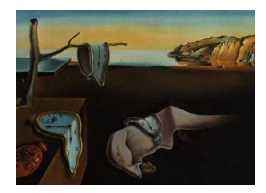

# Journal of Statistical Software

July 2010, Volume 35, Issue 7.  $htp://www.jstatsoft.org/$ 

# Mateda-2.0: Estimation of Distribution Algorithms in MATLAB

Roberto Santana Universidad Politécnica de Madrid

Concha Bielza Universidad Politécnica de Madrid

Pedro Larrañaga Universidad Politécnica de Madrid

Jose A. Lozano University of the Basque Country

Carlos Echegoyen University of the Basque Country

Rub´en Arma˜nanzas Universidad Politécnica de Madrid Alexander Mendiburu University of the Basque Country

Siddartha Shakya BT Innovate

#### Abstract

This paper describes Mateda-2.0, a MATLAB package for estimation of distribution algorithms (EDAs). This package can be used to solve single and multi-objective discrete and continuous optimization problems using EDAs based on undirected and directed probabilistic graphical models. The implementation contains several methods commonly employed by EDAs. It is also conceived as an open package to allow users to incorporate different combinations of selection, learning, sampling, and local search procedures. Additionally, it includes methods to extract, process and visualize the structures learned by the probabilistic models. This way, it can unveil previously unknown information about the optimization problem domain. Mateda-2.0 also incorporates a module for creating and validating function models based on the probabilistic models learned by EDAs.

Keywords: estimation of distribution algorithms, probabilistic models, statistical learning, optimization, MATLAB.

# 1. Introduction

Statistical techniques have been extensively applied to optimization problems from different

domains. Applications of Markov chain Monte Carlo methods [\(Tierney](#page-28-0) [1994\)](#page-28-0), Metropolis sampling [\(Metropolis](#page-25-0) *et al.* [1953\)](#page-25-0) and simulated annealing [\(Kirkpatrick](#page-24-0) *et al.* [1983\)](#page-24-0) are some of the most successful alternatives for many different optimization problems. Recently, a new type of algorithms employing statistical methods and machine learning techniques is steadily receiving more attention from the optimization community.

Estimation of distribution algorithms (EDAs, Larrañaga and Lozano [2002;](#page-25-1) Mühlenbein and [Paaß](#page-26-0) [1996;](#page-26-0) [Pelikan](#page-26-1) [2005\)](#page-26-1) are population based optimization algorithms similar to genetic algorithms (GAs, [Holland](#page-24-1) [1975\)](#page-24-1) but which use estimation and sampling from probabilistic models instead of crossover and mutation operators. While the genetic operators used by GAs may have a disruptive effect on problems with complex interactions, EDAs overcome this drawback by capturing and using the interactions to generate new solutions (Mühlenbein [et al.](#page-26-2) [1999\)](#page-26-2). This allows EDAs to achieve better results than GAs for this type of problems.

The main idea behind EDAs is to construct a probabilistic model representation of a set of promising solutions already visited by the algorithm and conveniently sample solutions from this representation to guide the search. This leads the algorithm towards the optimal solution. The type of probabilistic models used by EDAs and the methods employed to learn them may vary according to the characteristics of the optimization problem. Therefore, several different EDAs have been proposed for discrete, continuous and mixed problems. EDAs have been applied to a variety of problems in domains such as engineering [\(Grosset](#page-24-2) et al. [2006;](#page-24-2) [Simionescu](#page-28-1) et al. [2007\)](#page-28-1), biomedical informatics (Armañanzas et al. [2008;](#page-22-0) Larrañaga et al. [2006\)](#page-25-2), robotics (Hu [et al.](#page-24-3) [2006;](#page-24-3) [Yuan](#page-28-2) et al. [2007\)](#page-28-2), etc.

In addition to their use for optimization, another attribute of EDAs is that the analysis of the probabilistic models learned during the evolution can reveal previously unknown information about the structure of black-box optimization problems. This could provide the user with important knowledge about the characteristics of the problem. The application of statistical techniques can also be useful for extracting this information.

There are a number of implementations of EDAs [\(de la Ossa](#page-23-0) et al. [2006;](#page-23-0) [Mateo and de la](#page-25-3) [Ossa](#page-25-3) [2007;](#page-25-3) [Pelikan](#page-26-3) [2000;](#page-26-3) [Pelikan](#page-26-4) et al. [2006;](#page-26-4) [Zhang and Li](#page-28-3) [2007;](#page-28-3) [Zhang](#page-29-0) et al. [2008\)](#page-29-0). However, these programs generally implement a particular class of EDAs (e.g., EDAs based on Bayesian networks) and do not allow users to combine their own EDA components with the provided code. Furthermore, these programs do not include methods for processing, extracting and visualizing information from the models learned during the evolution.

Practical EDA implementations should allow an easy evaluation and integration of its components. Namely, different learning and sampling algorithms but also local optimization methods, selection procedures, etc., should be easy to integrate and evaluate. Users should be able to combine available probabilistic learning and sampling methods with their own methods.

In this paper we introduce the Mateda-2.0, a MATLAB package [\(The MathWorks, Inc.](#page-28-4) [2007\)](#page-28-4). This package is, in many respects, a more complete version of the initial release of the Mateda software. Mateda-2.0 intends to solve general optimization problems using EDAs. It also includes methods for extracting, processing and visualizing characteristic features of the structures in different types of probabilistic graphical models. Mateda-2.0 was conceived as an open platform, and users can add and use new methods together with the available library of EDA components in Mateda-2.0. The idea is for the users to be able to easily evaluate a number of EDA variants before making a decision about the final implementation.

The software takes advantage of the statistical methods provided by the MATLAB statistical toolbox and of a set of learning, sampling and inference techniques included in other two MATLAB libraries: the MATLAB Bayes Net toolbox (BNT, [Murphy](#page-26-5) [2001\)](#page-26-5) and BNT structure learning package [\(Leray and Francois](#page-25-4) [2004\)](#page-25-4). Thanks to the modularity and flexibility of the software, the statistical techniques can be combined with other methods (e.g., clustering algorithms) to effectively use the information gathered during the optimization process.

The paper is organized as follows. Section [2](#page-2-0) introduces EDAs, describing their main components and focusing on the algorithms' learning and sampling steps. We also cover EDA research related to the main modules of Mateda-2.0. Section [3](#page-12-0) presents a general description of the Mateda-2.0 implementation. It explains the use of the input and output parameters, and the implementation of the probabilistic models. Section [4](#page-13-0) outlines the steps for solving an optimization problem using Mateda-2.0. Also this section presents detailed examples illustrating how to use some of the methods included in the package. The conclusions of our paper are presented in Section [5.](#page-21-0)

# 2. Estimation of distribution algorithms

<span id="page-2-0"></span>Algorithm in Table [1](#page-2-1) describes the pseudocode of the standard EDA. Each of the main methods the user can implement using Mateda-2.0 are highlighted in italics.

An EDA begins with the generation of an initial set of solutions (usually called a population). Although the first population is usually randomly generated, it can be generated using a particular heuristic or seeding method in some situations, e.g., when previous information about the approximate location of the optimal solutions is available.

Repairing methods should be applied for constrained problems where sampled solutions may be unfeasible and some strategy to repair these solutions is available.

<span id="page-2-1"></span>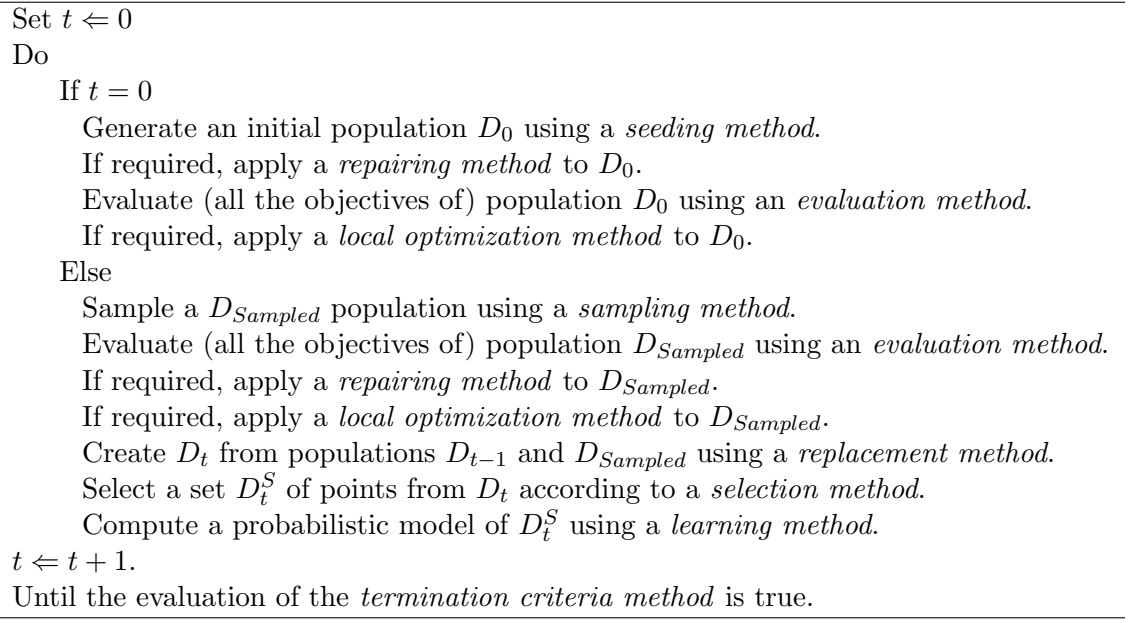

The *evaluation method* comprises the evaluation of the solutions. For multi-objective problems this may imply the evaluation of several different functions. An advantage of EDAs and other evolutionary algorithms is that the function (usually called fitness function) does not have to be differentiable or even continuous.

EDAs are global optimization algorithms and their results can be improved when used together with *local optimization methods* that do some local search around the current solution.

Sampling methods are used to generate new solutions from the learned probabilistic models. They depend on the type of probabilistic model and the characteristics of the problem. They can be conceived to deal with certain types of constraints in the solutions.

Replacement methods combine the solutions visited in previous generations with the current set of sampled solutions. They help to retain the best solutions found so far and, in some cases, are useful for maintaining the diversity of the solutions.

Selection methods serve to identify the set of solutions that will be modeled, which are usually the solutions with the best fitness evaluation.

The learning method is a characteristic and critical EDA component. Depending on the class of models used, this step involves parametric or structural learning, also known as model fitting and model selection, respectively.

Finally, the *termination criteria method* determines the stopping conditions for EDA evolution. These criteria can be as simple as a fixed number of generations or imply a statistical analysis of the current population to evaluate the fulfilment of the stopping condition criteria.

Although some programs included in Mateda-2.0 can be used for more than one purpose, the programs in the package can be roughly classified into three separate modules. We will organize the explanation of the different functionalities of EDAs provided by Mateda-2.0 by the modules listed below.

- Optimization module: Implements different EDAs for single and multi-objective problems.
- Data analysis and visualization module: Extracts and visualizes the structures of the models learned during the evolution.
- Function approximation module: Creates and validates models of the functions based on the probabilistic models learned by EDAs.

#### 2.1. Optimization module

The programs included in the optimization module are designed to solve single and multiobjective problems. In single-objective optimization the goal is to obtain an optimal solution to a given problem. The solution of a multi-objective problem is usually defined as an approximation of the problem's Pareto set of solutions, i.e., a set of non-dominated solutions. There are important differences between the components of EDAs for single- and multi-objective problems.

Mateda-2.0 implements a number of optimization functions and some methods used to generate instances of these functions. The implemented functions are from the class of additively decomposable functions.

An additively decomposable function (ADF) is defined as the sum of a set of functions (called subfunctions). Each subfunction is defined on a subset of variables (called definition sets) of the original function. In Mateda-2.0, an ADF can be implemented as the sum of its subfunctions for each definition set. Single objective functions can also be implemented as a particular case of multi-objective functions. The package includes a number of methods for defining multi-objective decomposable functions.

Users can also define general multi-objective decomposable functions using global variables. The main difference between this type of multi-objective decomposable functions and ordinary ADFs is that each subfunction will map to a different objective. As a result, we can have different objectives defined on the same subset of variables.

EDAs are usually evaluated using a testbed of instances of a given problem. In Mateda-2.0, users can define function generator methods to generate multiple instances of a given decomposable function. The package includes a number of auxiliary methods for this purpose. These methods can also be used to save and read the structure and values of the functions from files.

#### 2.2. Probabilistic modeling in EDAs

One distinctive characteristic of EDAs is probabilistic modeling of the selected set of solutions. In this section we present the main types of probability models implemented in **Mateda-2.0**.

#### Notation

Let X be a random variable. A value of X is denoted x.  $\mathbf{X} = (X_1, \ldots, X_n)$  will denote a vector of random variables. We will use  $\mathbf{x} = (x_1, \ldots, x_n)$  to denote an assignment to the variables. S will denote a set of indices in  $N = \{1, \ldots, n\}$ , and  $\mathbf{X}_S$  (respectively,  $\mathbf{x}_S$ ) a subset of the variables of **X** (respectively, a subset of values of **x**) determined by the indices in S. The joint generalized probability distribution of **x** is represented as  $\rho(\mathbf{X} = \mathbf{x})$  or  $\rho(\mathbf{x})$ .  $\rho(\mathbf{x}_S)$  will denote the marginal generalized probability distribution for  $\mathbf{X}_S$ . We use  $\rho(X_i = x_i | X_j = x_j)$  or, in a simplified form,  $\rho(x_i | x_j)$ , to denote the conditional generalized probability distribution of  $X_i$  given  $X_i = x_i$ .

If **X** is discrete,  $\rho(\mathbf{X} = \mathbf{x}) = p(\mathbf{X} = \mathbf{x})$  or  $p(\mathbf{x})$  denotes the joint probability mass function for **X**. Similarly,  $p(X_i = x_i)$  is the marginal mass probability function of  $X_i$  and  $p(x_i | x_j)$  is the conditional mass probability of  $X_i$  given  $X_j = x_j$ .

If **X** is continuous,  $\rho(\mathbf{X} = \mathbf{x}) = f_{\mathbf{X}}(\mathbf{x})$  or  $f(\mathbf{x})$  is known as the joint density function of **X**. Similarly,  $f_{X_i}(x_i)$  is the marginal density function of  $X_i$ , and  $f(x_i | x_j)$  is the conditional density function of  $X_i$  given  $X_j = x_j$ .

#### Factorized distributions

Factorizations are important because they provide a condensed representation of probability distributions which are otherwise very difficult to store. Some probability distributions can be expressed as a product of marginal probability distributions, each of which is called a factor. The factorization has two components: The structure and the parameters of the factorization. The structure contains information about which variables belong to each of the factors and the relationships with other factors. The parameters of the factorization are the parameters of each of the factors. Probabilistic graphical models [\(Lauritzen](#page-25-5) [1996\)](#page-25-5) serve

to represent interactions in complex systems in terms of probabilistic dependencies and to construct factorizations. They usually comprise two components: a graphical structure and a quantitative component.

The two most recurrent criteria used to define factorizations in EDAs have been: (1) Use the problem structure (when available) to construct the factorization; (2) Search the factorization in a constrained space of factorizations consistent with a particular class of probabilistic graphical model.

EDAs like the factorized distribution algorithm (FDA, Mühlenbein *et al.* [1999\)](#page-26-2) use the same factorization structure, usually extracted from a priori knowledge about the problem, in all the generations. Other EDAs, such as those based on Bayesian networks [\(Etxeberria and](#page-23-1) Larrañaga [1999;](#page-23-1) [Pelikan](#page-26-6) et al. [1999\)](#page-26-6) and Markov networks [\(Santana](#page-27-0) [2005;](#page-27-0) [Shakya and McCall](#page-28-5) [2007\)](#page-28-5), learn the structure and parameters of the model in each generation.

In Mateda-2.0, users can easily specify the structure of a factorization. The package also includes programs that generate structures corresponding to a certain type of models. For instance, it is possible to define a model where each variable forms a factor with its previous  $k$ variables in a given order. This model serves to represent Markov-like dependencies between the variables.

Finally, factorizations can be learned by searching in the space of factorizations consistent with a particular class of probabilistic graphical model. In this case, users specify a particular type of learning algorithm that outputs a desired type of probabilistic graphical model. The sampling algorithm should be consistent with the model of choice.

A brief review of the main classes of probabilistic models that can be used with Mateda-2.0 follows.

#### Bayesian networks

Bayesian networks [\(Pearl](#page-26-7) [1988\)](#page-26-7) are probabilistic graphical models based on directed acyclic graphs. In a Bayesian network, whose directed acyclic graph is represented by S, where the discrete variable  $X_i$  has  $r_i$  possible values,  $\{x_i^1, \ldots, x_i^{r_i}\}$ , the local distribution  $p(x_i | \mathbf{pa}_i^{j,S_i})$  $\theta_i^{j,\mathcal{S}}, \theta_i)$ is an unrestricted discrete distribution where  $\mathbf{pa}_i^{1,S}$  $i^{1,S}, \ldots, \mathbf{pa}_i^{q_i, S}$  denote the values of  $\mathbf{Pa}_i^S$ , the set of parents of  $X_i$  in the structure S.  $q_i$  is the number of possible different instances of the parent variables of  $X_i$ , hence  $q_i = \prod_{X_g \in \mathbf{Pa}_i^S} r_g$ . The local parameters are given by these conditional probability distributions.

#### Gaussian networks

In a Gaussian network [\(Shachter and Kenley](#page-28-6) [1989\)](#page-28-6), each variable  $X_i \in \mathbf{X}$  is continuous and each local density function is the linear regression model:

$$
f(x_i | \mathbf{pa}_i^S, \theta_i) \equiv \mathcal{N}(x_i; m_i + \sum_{x_j \in \mathbf{pa}_i} b_{ji}(x_j - m_j), \frac{1}{v_i})
$$
\n(1)

where  $\mathcal{N}(x; \mu, \sigma^2)$  is a univariate normal distribution with mean  $\mu$  and variance  $\sigma^2$ . Given this form, a missing arc from  $X_j$  to  $X_i$  implies that  $b_{ji} = 0$  in the above linear regression model. The local parameters are given by  $\theta_i = (m_i, \mathbf{b}_i, v_i)$ , where  $\mathbf{b}_i = (b_{1i}, \ldots, b_{i-1i})^t$  is a column vector.

The meaning of the components of the local parameters is as follows:  $m_i$  is the unconditional mean of  $X_i$ ,  $v_i$  is the conditional variance of  $X_i$  given  $pa_i$ , and  $b_{ji}$  is a linear coefficient reflecting the strength of the relationship between  $X_j$  and  $X_i$ .

#### Markov networks

A Markov network or Markov random field (MRF, [Kindermann and Snell](#page-24-4) [1980\)](#page-24-4) is a pair  $(G, \Phi)$ , where G is the structure and  $\Phi$  is the parameter set of the network.  $G = (V, E)$ is an undirected graph where each node corresponds to a random variable and each edge represents conditional dependencies between variables. Unlike Bayesian networks, Markov random fields have undirected edges. Here, the relationship between two nodes should be seen as a neighborhood, rather than a parenthood, relationship.

The neighborhood  $N(X_i)$  of a vertex  $X_i \in \mathbf{X}$  is defined as  $N(X_i) = \{X_j : (X_j, X_i) \in E\}.$ The set of edges uniquely determines a neighborhood system on the associated graph G. The boundary of a set of vertices,  $X_S \subseteq X$ , denoted as  $bd(X_S)$ , is the set of vertices in  $X \setminus X_S$ that neighbors at least one vertex in  $\mathbf{X}_S$ .

A MRF is characterized by its local Markov property known as Markovianity [\(Besag](#page-23-2) [2000\)](#page-23-2). Markovianity states that the probability distribution of a node  $X_i$  can be completely defined by knowing only its neighboring nodes, i.e.,  $\forall x \in X, \ \forall i \in \{1, ..., n\}, \ p(x_i | \mathbf{x} \setminus x_i) =$  $p(x_i|bd(x_i)).$ 

A probability  $p(x)$  on the graph G is called a Gibbs field with respect to the neighborhood system on the associated graph G when it can be represented as

$$
p(\mathbf{x}) = \frac{1}{Z} e^{-H(\mathbf{x})},\tag{2}
$$

where  $H(\mathbf{x}) = \sum_{C \in \mathcal{C}} \Psi_C(\mathbf{x})$  is called the energy function,  $\Psi = {\Psi_C \in C}$  being the set of clique potentials, one for each of the maximal cliques in G. The value of  $\Phi_C(\mathbf{x})$  depends on the local configuration on the clique  $C$ . The normalizing constant  $Z$  is the corresponding partition function,  $Z = \sum_{\mathbf{x}} e^{-H(\mathbf{x})}$ .

#### Mixtures of distributions

A mixture of distributions [\(Everitt and Hand](#page-23-3) [1981\)](#page-23-3) is defined as a distribution of the form:

$$
Q(\mathbf{x}) = \sum_{j=1}^{m} \lambda_j \cdot f_j(\mathbf{x})
$$
\n(3)

with  $\lambda_j > 0$ ,  $j = 1, \ldots, m$ ,  $\sum_{j=1}^m \lambda_j = 1$ .

 $f_j$  are called component densities or mixture components, and  $\lambda_j$  are called mixture proportions or mixture coefficients.  $m$  is the number of components of the mixture. A mixture of probability distributions can be viewed as containing an unobserved choice variable  $Z$ , which takes values in  $\{1, \ldots, m\}$  with probability  $\lambda_j$ . In some cases the choice variable Z is known. Examples of mixture distributions include mixtures of Gaussian distributions [\(Everitt and](#page-23-3) [Hand](#page-23-3) [1981\)](#page-23-3), Bayesian multi-nets [\(Geiger and Heckerman](#page-23-4) [1996\)](#page-23-4) and mixtures of trees [\(Meila](#page-25-6) [and Jordan](#page-25-6) [2000\)](#page-25-6).

#### 2.3. Learning probabilistic models in EDAs

Probabilistic model learning and sampling are the main characteristics and critical steps of EDAs. Statistical techniques are intensively used in these steps. In this section we briefly describe the characteristics of the learning methods that can be used with Mateda-2.0, either because they have been implemented as part of our package or are implemented in one of the packages employed by Mateda-2.0. Sampling algorithms are briefly reviewed in the next section.

We focus on structural learning since parametric learning is almost always accomplished through maximum likelihood parameter estimation, generally with Laplace correction. We address the structural learning of some of the probabilistic models mentioned in the previous section: factorized distributions, Bayesian networks, Markov networks and mixtures of distributions.

Mateda-2.0 implements a method for structural learning of a class of factorizations from the data. Marginal product factorizations can be learned by clustering the matrix of mutual information between the variables [\(Santana](#page-27-1) et al. [2009b\)](#page-27-1). This method is an example of the integration of techniques provided by the package. In a first stage, the mutual information between variables is learned using the solutions from the selected set. In a second stage this matrix is clustered using the affinity propagation algorithm [\(Frey and Dueck](#page-23-5) [2007\)](#page-23-5) and the clusters found will match the factors.

There are two main approaches for learning Bayesian networks from data: (1) learning based on detecting conditional independencies by means of independence tests, and (2) score-andsearch algorithms.

Dependency relationships among subsets of variables are the inputs of the algorithms in approach (1), whereas the output is the structure of the Bayesian network. The dependency relationships can be obtained from the data by means of independence tests. This type of algorithms differ as to the cost of the statistical test, and the reliability of the results [\(Larra˜naga](#page-25-7) et al. [1999\)](#page-25-7). The PC algorithm [\(Spirtes](#page-28-7) et al. [1993\)](#page-28-7) is one of the methods of this class that BNT and BNT structure learning package include.

In approach (2), the problem of finding a good Bayesian network is seen as the optimization of a score function over the set of all possible graph structures. Scores can be viewed as measures of the accuracy of the structure representing the independence relationships in the data. The score usually includes a term for penalizing the network complexity. Likelihood scores are usually employed in conjunction with complexity penalization functions like the Bayesian information criterion (BIC, [Schwarz](#page-27-2) [1978\)](#page-27-2) or the Akaike information criterion (AIC, [Akaike](#page-22-1) [1974\)](#page-22-1). Also Bayesian scores such as the Bayesian-Dirichlet metric (BDe) can be used. BDe metric combines the prior knowledge about the problem and the statistical measure computed from a given data set. BNT and BNT structure learning package include implementations of the BIC and BDe variants of score-and-search techniques.

Mateda-2.0 includes an algorithm based on a thresholding of the mutual information [\(Shakya](#page-28-8) [and Santana](#page-28-8) [2008\)](#page-28-8) to learn the structure of Markov networks in EDAs. This algorithm constructs an approximation of the neighborhood of each variable by computing the variables whose mutual information is above a given threshold. For each variable there will be a factor comprising its closure.

Clustering techniques [\(Pelikan and Goldberg](#page-26-8) [2000\)](#page-26-8) and other statistical methods, such as some variants of the expectation-maximization (EM) algorithm [\(Santana](#page-27-3) *et al.* [2006\)](#page-27-3), have been used to learn mixtures of distributions in EDAs. Current Mateda-2.0 methods are based on data clustering using the k-means and affinity propagation algorithms.

#### 2.4. Sampling probabilistic models in EDAs

One common method for generating solutions in EDAs is probabilistic logic sampling (PLS, [Henrion](#page-24-5) [1988\)](#page-24-5). General factorization models, Bayesian and Gaussian networks and the models based on mixtures of probability distributions included in Mateda-2.0 all use implementations of PLS.

Markov models incorporate the use of Gibbs sampling which is implemented in **Mateda-2.0**. In addition, a temperature parameter is included as part of the sampling algorithms. Thanks to this parameter, linear and Boltzman schedules can be applied to sample the model using simulated annealing [\(Kirkpatrick](#page-24-0) *et al.* [1983\)](#page-24-0) as done in [\(Shakya and Santana](#page-28-8) [2008\)](#page-28-8).

In some EDAs, it is useful to compute the  $M$  most probable configurations (MPCs) or most probable explanations of the graphical model. [Nilsson](#page-26-9) [\(1998\)](#page-26-9) developed an efficient method for finding the M MPCs. This method is implemented in Mateda-2.0 for binary Bayesian networks.

#### 2.5. Adaptive modeling and ensemble of probabilistic models

There are two noteworthy issues related to the use of probabilistic modeling in EDAs and the possibilities provided by Mateda-2.0:

- Different probabilistic models can be used in different generations: in EDAs, instances of the same class of probabilistic models (e.g., Bayesian network, Markov network, etc.) are usually learned in each generation. However, cases where a different class of probabilistic model could be learned in each generation are conceivable. Switching the class of models according to the characteristics of the data to be modeled is a natural way to introduce adaptation in EDAs [\(Santana](#page-27-4) *et al.* [2008a\)](#page-27-4). However, it has not been incorporated into other available EDA packages, probably due to implementation difficulties. Mateda-2.0 allows users to learn different classes of models in each generation. The only requirement is that the model learned in generation  $t$  must be compatible with the sampling algorithm used at the same generation.
- Different types of models can be combined in the same generation to represent different features of the optimization problem: some complex real life problems can be better modeled if particular features are represented independently. In other cases, a problem can be approached using different, possibly redundant, variable representations (e.g., addressing a problem simultaneously using discrete and continuous representations). Sampling algorithms should be able to integrate the information comprised in the different classes of models contained in the ensemble.

#### 2.6. Common EDAs that can be implemented with Mateda-2.0

Mateda-2.0 allows the user to work with the following models:

General factorizations.

- Bayesian networks.
- Gaussian networks.
- $\bullet$  Markov networks.
- Mixtures of distributions.

By combining the EDA components included in Mateda-2.0, variants of the following EDAs can be implemented:

- Univariate marginal distribution algorithm (UMDA, Mühlenbein and Paaß [1996\)](#page-26-0).
- Factorized distribution algorithm (FDA, Mühlenbein  $et$   $al.$  [1999\)](#page-26-2).
- EDAs based on trees and forests (Tree-EDA, [Baluja and Davies](#page-22-2) [1997;](#page-22-2) [Pelikan and](#page-26-10) Mühlenbein [1999;](#page-26-10) [Santana](#page-27-5) et al. [2001\)](#page-27-5).
- EDAs based on Bayesian and Gaussian networks, similar to those presented in [Etxeber-](#page-23-1)ria and Larrañaga [\(1999\)](#page-23-1); Larrañaga [\(2002\)](#page-25-8); Mühlenbein and Mahnig [\(2001\)](#page-26-11); [Pelikan](#page-26-6) [et al.](#page-26-6) [\(1999\)](#page-26-6).
- Markov chain estimation of distribution algorithm (Mk-EDA, [Santana](#page-27-6) et al. [2008b\)](#page-27-6).
- EDAs based on univariate and multivariate Gaussian distributions [\(Bosman and Thierens](#page-23-6) [2000a,](#page-23-6)[b;](#page-23-7) [Larra˜naga](#page-25-7) et al. [1999\)](#page-25-7).
- EDAs based on mixtures of continuous distributions [\(Bosman and Thierens](#page-23-8) [2002\)](#page-23-8).
- Markov optimization algorithm (MOA, [Shakya and Santana](#page-28-8) [2008\)](#page-28-8).
- Affinity propagation EDA (Aff-EDA, [Santana](#page-27-1) et al. [2009b\)](#page-27-1).

The learning and sampling algorithms used by these EDAs, with the exception of those based on Bayesian and Gaussian networks, are functionalities implemented as part of Mateda-2.0. To learn and sample Bayesian and Gaussian networks, Mateda-2.0 uses the functionalities provided by BNT [\(Murphy](#page-26-5) [2001\)](#page-26-5) and BNT structure learning package [\(Leray and Francois](#page-25-4) [2004\)](#page-25-4). However, Mateda-2.0 also implements programs with new Bayesian networks functionalities that are not included in these toolboxes. For example, the computation of the most probable configurations of a Bayesian network has been implemented as part of our package. Additionally, the use of these two packages does not prevent the user for adding other implementations of Bayesian and Gaussian networks. In general, EDAs can be conceived and evaluated within Mateda-2.0 by including new probabilistic models (e.g., factor graphs, probabilistic neural networks, chain graphs, etc.) with their respective learning and sampling methods.

#### 2.7. Data analysis and visualization module

There are two main different classes of data generated during the EDA search.

- Data related to the generated points and the evaluation of the (possible multiple) objective function (e.g., number and distribution of the generated points, shape of the Pareto front approximation, correlations between objectives, etc.).
- Probabilistic models (e.g., structure and parameters of the probabilistic models).

Consequently, the algorithms implemented in Mateda-2.0 can be divided into two general groups of methods: (1) computation and visualization of fitness-related measures, and (2) analysis and visualization of dependencies between variables and correlations between the objectives.

### Computation and visualization of fitness-related measures

The fitness-related measures that Mateda-2.0 can compute and visualize are obtained from the fitness values of the solutions visited by the algorithm in each generation.

The average fitness  $(f)$  of the population in each generation can be used as a source of information about the behavior of the EDA. If we are looking for a maximum, an increase in the average fitness means that the algorithm is able to generate better solutions. The fitness variance  $(\sigma(f))$  can support additional information about whether the fitness values of the population are really diverse. Similarly, the distribution of the fitness function represented using histograms gives a clearer perspective of the population diversity.

The response to selection  $(R(t))$  is a general measure of the improvements in the average fitness of the population achieved by applying variation operators. The amount of selection  $(S(t))$  is a measure of the effect of the selection operator in terms of fitness. The realized heritability  $(b(t))$  is useful for evaluating the effect of the sampling and replacement methods. The mathematical framework involving the use of  $R(t)$ ,  $S(t)$  and  $b(t)$  was originally proposed in population genetics and has been applied to the analysis of EDAs (Mühlenbein [1997\)](#page-25-9).

#### Analysis and visualization of dependencies

In EDAs, the approach followed to analyze the dependencies arising during EDA evolution is to process the probabilistic models produced by the EDAs and extract relevant characteristics from the analysis of these models. This is often done by visually inspecting the models learned.

A number of researchers have studied the most frequent dependencies learned by the probabilistic models in EDAs and analyzed how they map the function structure [\(Bengoetxea](#page-22-3) [2003;](#page-22-3) [Lima](#page-25-10) et al. [2007;](#page-25-10) Mühlenbein and Höns [2005\)](#page-25-11). More recently, some work analyzed how different EDA components influence dependencies [\(Hauschild](#page-24-6) et al. [2007;](#page-24-6) Lima [et al.](#page-25-10) [2007\)](#page-25-10) and the use of the probabilistic models output by EDAs to speed up the solution of similar problems [\(Hauschild](#page-24-7) et al. [2008\)](#page-24-7).

Mateda-2.0 includes a number of methods for extracting information from the graphs learned during the evolution. These methods can detect particular substructures learned in the models and identify complex patterns of interactions in the problem. For instance, users might be interested in testing a particular hypothesis related to the problem structure - model structure mapping. Mateda-2.0 can be applied to mine the models, compute the frequency of appearance of the particular substructures in the models, and, from these frequencies, test the original hypothesis. These methods can provide the run and generation in which a userdefined substructure is found in the learned models.

#### Visualization of structural dependencies

Frequency matrices are the most common information extracted from the analysis of Bayesian networks representing the frequency at which each arc appears in the Bayesian networks. The frequencies of two arcs involving the same pair of variables are counted together. Frequency matrices can be computed for a particular generation or taking the information from all the generations.

The frequency matrix representation has one main limitation: it cannot capture interactions between different substructures of the problem. Not only can Mateda-2.0 compute frequency matrices, but it also combines the extraction and processing of the structural information contained in the models with different types of visualization techniques, including parallel coordinates, dendrograms and glyphs. The probabilistic structures analyzed can be general factorizations, or Bayesian, Gaussian and Markov networks. Some of the visualization techniques incorporate data clustering.

In the parallel coordinates technique [\(Inselberg](#page-24-8) [2009\)](#page-24-8), every observation is plotted for each axis/variable, and a connecting line is drawn for each observation across all the axes. Parallel coordinates are used to visualize the most frequent edges learned at each generation. For this purpose, the vertical axis will represent the generation in which the edges of the model (shown on the horizontal axis) have been learned. A line between two points means that both edges appear in the same structure learned in the same generation.

Dendrograms are graphs used to represent hierarchical trees. A dendrogram consists of many U-shaped lines connecting objects in the hierarchical tree [\(Johnson](#page-24-9) [1967\)](#page-24-9). The height of each U represents the distance between the two connected objects. Used to analyze the models, we first compute a hierarchical tree of the selected edges based on a user-defined distance (usually the inverse of the correlation of the edges in the learned structures). Then, the tree is displayed using a dendrogram. This representation can be very effective for detecting hierarchical relationships between substructures in the probabilistic models.

A glyph is a visual representation where the attributes of a graphical entity (e.g., shape, size, color, and position) are dictated by one or more attributes of a data record. The placement or layout of glyphs on a display can communicate significant information regarding the actual data values as well as relationships between data points [\(Ward](#page-28-9) [2002\)](#page-28-9). Mateda-2.0 uses the glyph representation of a subset of edges for a user-defined set of runs and generations. This representation is useful for detecting common substructures in the models and observing the complexity of the models learned through the generations.

#### 2.8. Function approximation module

The goal of the function approximation module is to implement methods for using and validating the probabilistic models learned by EDAs for function approximation. This research trend has received increasing attention in the field of EDAs [\(Brownlee](#page-23-9) et al. [2008;](#page-23-9) [Sastry](#page-27-7) [et al.](#page-27-7) [2006;](#page-27-7) [Shakya](#page-28-10) et al. [2005\)](#page-28-10).

Probabilistic models of the fitness functions can be useful in different situations:

- To create surrogate functions that help diminish the number of evaluations for costly functions [\(Sastry](#page-27-7) et al. [2006;](#page-27-7) [Shakya](#page-28-10) et al. [2005\)](#page-28-10).
- To obtain models of black-box optimization problems.
- To unveil and extract problem information that is hidden in the original formulation of the function or optimization problem [\(Brownlee](#page-23-9) et al. [2008\)](#page-23-9).
- To design improved (local) optimization procedures based on the model structure [\(Pereira](#page-26-12) [et al.](#page-26-12) [2000;](#page-26-12) [Sastry](#page-27-7) et al. [2006\)](#page-27-7).

An important question is, which of two given probabilistic models of a fitness function is better? Notice that, in this case, models are not intended to be evaluated in terms of how accurately they represent the selected set (i.e., maximize the likelihood of the data). Instead, we would like to use them as general enough *predictors* of the fitness function, or at least of the fitness function of good enough solutions. For multi-objective problems, we can conceive multi-models, each model representing a different objective.

Mateda-2.0 includes methods that allow the user to compare models in terms of criteria such as the correlation between the probabilities assigned by the models to the solutions and their fitness values, the sum of the probabilities assigned to the solutions, and the model entropy.

# <span id="page-12-0"></span>3. General description of the Mateda-2.0 implementation

In this section, we describe the input and output parameters used by **Mateda-2.0** and the way the probabilistic models are implemented. For a detailed explanation of the implementation characteristics and information about each of the methods implemented, consult the program user's manual [\(Santana](#page-27-8) *et al.* [2009a\)](#page-27-8) or access the program's documentation at the **Mateda-2.0** website [\(Santana and Echegoyen](#page-27-9) [2009\)](#page-27-9).

The general EDA program RunEDA.m is called as:

#### [AllStat,Cache] = RunEDA(PopSize, n, F, Card, cache, edaparams);

where the meaning of the input and output parameters are explained in the program user's manual.

Mateda-2.0 represents a factorized distribution using two components:

- 1. Cliques, which represent the variables of each factor, specifying whether they are also included in previous factors or have not appeared before.
- 2. Tables, which contain a probability table for each of the factors.

Each row of Cliques is a clique. The first column is the number of overlapping variables with respect to previous cliques in *Cliques*. The second column is the number of new variables. Then, overlapping variables, and finally new variables are listed. Tables{i} stores the marginal tables for clique i.

Mateda-2.0 uses BNT [\(Murphy](#page-26-5) [2001\)](#page-26-5) and BNT structure learning package [\(Leray and Fran](#page-25-4)[cois](#page-25-4) [2004\)](#page-25-4) to represent Bayesian and Gaussian models. In BNT, a directed acyclic graph (dag) is a data type that serves to represent the structure of a Bayesian network (bnet). The packages also include methods for learning Bayesian and Gaussian networks from data.

In Mateda-2.0, Cliques are also used to represent the neighborhood structure in models based on Markov networks [\(Santana](#page-27-0) [2005;](#page-27-0) [Shakya and McCall](#page-28-5) [2007\)](#page-28-5). In this particular case,

the first column of Cliques(i,:) represents the number of neighbors for variable  $X_i$ . The second, is the number of new variables (for Markov networks, only one new variable  $X_i$  in each clique). Then, neighbor variables are listed and, finally, the variable  $X_i$  is added.

The parameters of the Markov network are represented using the Tables structure. This stores the conditional probabilities of each variable given its neighbors.

A mixture of models is represented in Mateda-2.0 as an array of components and coefficients. Each element of the array stores all the relevant information about the corresponding model. The components of a mixture can be models of different classes.

# 4. How to use Mateda-2.0 for a given problem

<span id="page-13-0"></span>In this section, we present the steps to solve an optimization problem using **Mateda-2.0**. illustrated with two examples: a protein model and a feature subset selection problem. Several examples of **Mateda-2.0** applications can be found in the program user's manual [\(Santana](#page-27-8) *et al.*) [2009a\)](#page-27-8) or accessed from the program documentation at the Mateda-2.0 website [\(Santana and](#page-27-9) [Echegoyen](#page-27-9) [2009\)](#page-27-9).

#### 4.1. Steps to run an EDA in Mateda-2.0

The steps for solving a problem using Mateda-2.0 are as follows:

- 1. Create or define the file of the function to be optimized.
- 2. Define the type of representation to be used.
- 3. Create the vector with the range of values (for the continuous case) or the cardinality of the variables (for the discrete case).
- 4. Choose each EDA component, identify its corresponding Mateda-2.0 implementation and determine the parameters to be passed to each method.
- 5. Execute RunEDA.m.

**Mateda-2.0** maximizes the function. For minimization problems, the fitness function  $\hat{f}(\mathbf{x})$ has to be modified (e.g.,  $f(\mathbf{x}) = -\hat{f}(\mathbf{x})$ ). The choice of EDA components depends on several factors, including:

- Type of variable representation (discrete or continuous).
- Domain of definition for each variable (discrete problems with high cardinality may not be treated using complex models).
- Existence of prior information about the problem (e.g., when a feasible factorization is known it can be employed).
- Computational cost of the fitness function (should be taken into account when setting the population size).

#### 4.2. Optimization and analysis of the hydrophobic-polar protein model

In this section, we illustrate the capabilities of **Mateda-2.0** using an optimization problem defined on a simplified protein model. We have also used Mateda-2.0 in other optimization problems such as multi-objective satisfiability, the design of artificial networks that resemble the macaque visual cortex network, a spacecraft trajectory optimization problem, etc. (available at [http://www.sc.ehu.es/ccwbayes/members/rsantana/software/](http://www.sc.ehu.es/ccwbayes/members/rsantana/software/matlab/Applications.html) [matlab/Applications.html](http://www.sc.ehu.es/ccwbayes/members/rsantana/software/matlab/Applications.html)).

#### HP protein folding problem

The hydrophobic-polar (HP) protein model [\(Dill](#page-23-10) [1985\)](#page-23-10) considers two types of residues: hydrophobic (H) residues and hydrophilic or polar (P) residues. A protein is considered to be a sequence of these two types of residues, which are located in regular lattice models forming self-avoided paths. Given a pair of residues, they are considered neighbors if they are adjacent either in the chain (connected neighbors) or in the lattice, but not connected in the chain (topological neighbors).

In the linear representation of the sequence, hydrophobic residues are represented by the letter H and polar residues, by P. In the graphical representation, hydrophobic proteins are represented by black beads and polar proteins by white beads.

In the optimization approach, the search for the protein structure is transformed into the search for the optimal configuration given an energy function. For the HP model, an energy function that measures the interaction between topological neighbor residues is defined as  $\epsilon_{HH} = -1$  and  $\epsilon_{HP} = \epsilon_{PP} = 0$ .

The HP problem consists of finding the solution that minimizes the total energy. The problem of finding such a minimum energy configuration is  $NP$ -complete for the 2-d lattice [\(Crescenzi](#page-23-11) [et al.](#page-23-11) [1998\)](#page-23-11). Performance-guaranteed approximation algorithms of bounded complexity have been proposed to solve this problem [\(Hart and Istrail](#page-24-10) [1996\)](#page-24-10), but the guaranteed error bound is not small enough for many applications. [Greenwood and Shin](#page-24-11) [\(2002\)](#page-24-11) surveyed work on evolutionary search applied to protein structure prediction and protein folding for lattice models and real proteins.

Folder your\_installation\_path/Mateda/functions/protein contains an implementation of the HP protein model that can be used with different EDA implementations.

#### FDA optimization of the HP protein model

In our problem representation,  $X_i$  will represent the relative move of residue i in relation to the previous two residues for a given sequence and lattice. Taking the location of the previous two residues in the lattice as a reference,  $X_i$  takes values in  $\{0, 1, \ldots, z - 2\}$ , where  $z - 1$ is the number of permitted movements in the given lattice. These values respectively mean that the new residue will be located in one of the  $z - 1$  numbers of possible directions with respect to the previous two locations. A solution x can be seen as a walk in the lattice, representing one possible protein folding. The codification used is called relative encoding. It has been experimentally compared with absolute encoding in [\(Krasnogor](#page-25-12) et al. [1999\)](#page-25-12) and returned better results.

In [Santana](#page-27-6) *et al.* [\(2008b\)](#page-27-6), it was shown that EDAs can achieve state-of-the-art results in the optimization of the HP protein model. Here we show how Mateda-2.0 can be used to

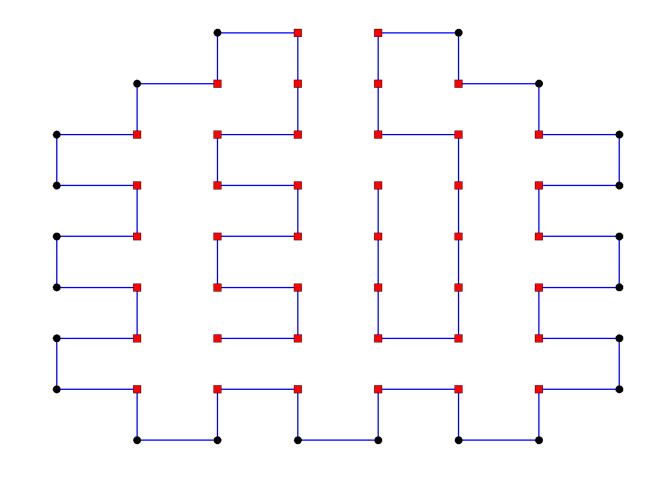

<span id="page-15-0"></span>Figure 1: Best solution found by FDA after 144 generations.

implement an EDA approach to this problem. We use an FDA with a chain-like factorization. The following code implements the FDA for a 64-residues HP sequence.

```
global HPInitConf;
HPInitConf = [zeros(1, 12), 1, 0, 1, 0, 1, 1, 0, 0, 1, 1, 0, 0,
  1, 1, 0, 1, 1, 0, 0, 1, 1, 0, 0, 1, 1, 0, 1, 1, 0, 0, 1, 1, 0,
  0, 1, 1, 0, 1, 0, 1, zeros(1, 12)];
PopSize = 800;
NumbVar = size(HPInitConf, 2);
cache = [0, 0, 0, 0, 0];
Card = 3 * ones(1, NumbVar);maxgen = 300;Cliques = CreateMarkovModel(NumbVar, 1);
F = 'EvaluateEnergy';
edaparams{1} = {'learning_method', 'LearnFDA', {Cliques}};
edaparams{2} = {'sampling_method', 'SampleFDA', {PopSize}};
edaparams{3} = {'repairing_method', 'HP_repairing', {}};
edaparams{4} = {'stop_cond_method', 'max_gen', {maxgen}};
[AllStat, Cache] = RunEDA(PopSize, NumbVar, F, Card, cache, edaparams)
vector = AllStat {maxgen, 2};PrintProtein(vector);
```
Other sequence configurations can be tried by modifying the HPInitConf variable. The cardinality of variables is 3, and the model considers each variable dependent on the previous one. The fixed structure of the model (Cliques) is constructed using the CreateMarkovModel method.

The EDA uses a backtracking based repairing method [\(Cotta](#page-23-12) [2003\)](#page-23-12) to guarantee that each sequence is folded forming a self-avoided path in the lattice. Notice that, in this case, repairing is used as a way to enforce solution feasibility. At the end of the run, the solution found by the EDA is visualized using the PrintProtein method. Figure [1](#page-15-0) shows one of the optimal

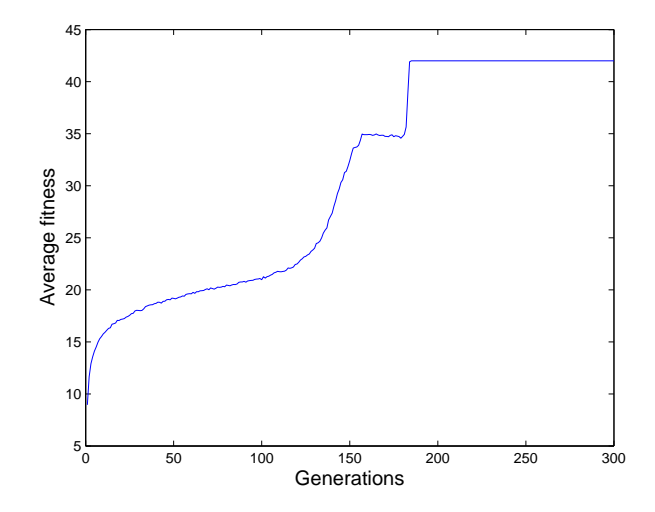

<span id="page-16-0"></span>Figure 2: Average fitness of the population in different generations of the FDA.

solutions found by this algorithm in generation 144. This solution is very hard to find for state-of-the-art algorithms [\(Santana](#page-27-6) *et al.* [2008b\)](#page-27-6). Figure [2](#page-16-0) illustrates the steady increase in the average fitness of the solutions with the generations.

#### Visualization of the structures

Methods in the Mateda-2.0's data analysis and visualization module can be applied to probabilistic models that have been generated using other EDA implementations. This functionality is achieved by allowing the user to load the model structures in a predefined format [Santana](#page-27-8) [et al.](#page-27-8) [\(2009a\)](#page-27-8). This feature adds to the modular implementation of Mateda-2.0 guaranteeing a virtual independence between the program's modules.

To illustrate this feature, we present results on the analysis of Bayesian network structures generated by EBNA-Exact [\(Echegoyen](#page-23-13) et al. [2008\)](#page-23-13), an EDA that employs an exact learning algorithm [\(Silander and Myllymaki](#page-28-11) [2006\)](#page-28-11) to learn the Bayesian networks it uses as models. This learning algorithm is very time and memory consuming and feasible only for a small number of variables. Therefore it is not included in **Mateda-2.0**. The  $C_{++}$  implementation of EBNA-Exact was applied to an instance of the HP protein problem. The structures of the Bayesian networks generated by the algorithm<sup>[1](#page-16-1)</sup> were saved and used in the following experiments to illustrate Mateda-2.0's capabilities of extracting and visualizing information about the model structures. Figure [3](#page-17-0) shows three Bayesian networks learned in three different generations of an EBNA-Exact run.

We use Mateda-2.0's ViewPCStruct method that implements a parallel coordinate visualization. The method allows users to select the most relevant subset of edges for representation. Parameter const<sub>eda</sub> is the minimal number of times that an edge has to appear in (all) the structures learned to be selected for visualization. Since the clarity of the parallel coordinate visualization depends on the number of variables, this is an important parameter. Another parameter of the algorithm is the minimal number of edges  $(min_{\text{edq}} > 0)$  in the selected

<span id="page-16-1"></span><sup>&</sup>lt;sup>1</sup>The files containing the structures are located within the **Mateda-2.0** directory.

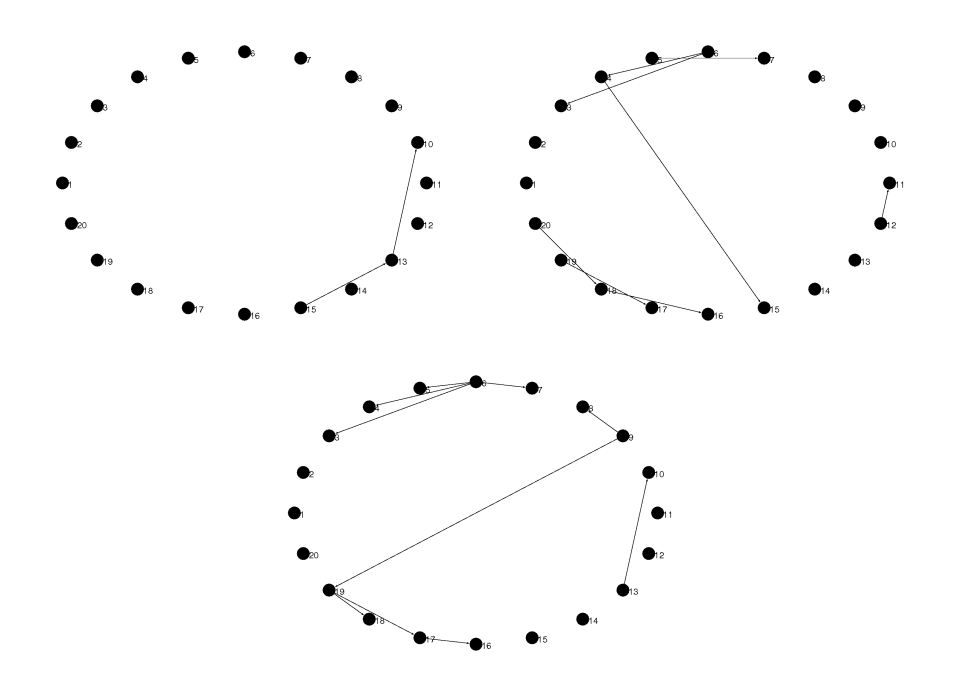

<span id="page-17-0"></span>Figure 3: Bayesian networks learned in different generations of an EBNA-Exact run. The top left, top right and bottom graphs, respectively, correspond to the Bayesian networks learned at generations 1, 6 and 11 (last generation).

substructures. Finally, the user can specify the method for ordering the variables before they are displayed. Ordering is useful for grouping features with similar behavior and reducing cluttering in the visualization. ViewPCStruct outputs each of the represented edges together with the generation and run in which it was learned.

An example of code in which the ViewPCStruct method is applied follows:

```
viewparams\{1\} = [14];
viewparams{2} = [];
viewparams{3} = 60;viewparams{4} = 2;viewparams{5} = 'ClusterUsingDist';
viewparams{6} = 'correlation';
[run_structures, maxgen, nruns] = ReadStructures('ProteinStructsExR.txt', 20);
[results] = ViewStructures(run_structures, 20, maxgen, nruns,
  'viewmatrix_method', 'ViewPCStruct', viewparams);
```
Figure [4](#page-18-0) shows the parallel coordinate visualization of the most frequent edges (appearing at least 60 times) in the structures learned in several runs of EBNA-Exact and satisfying the condition of having at least two edges. Notice the different appearance patterns for the edges in Figure [4.](#page-18-0) For instance, edges numbered as 18 and 20 appear together in all generations. The behavior of the other edges is clearly different.

We now illustrate the use of a method for detecting correlated edges in the structures. This

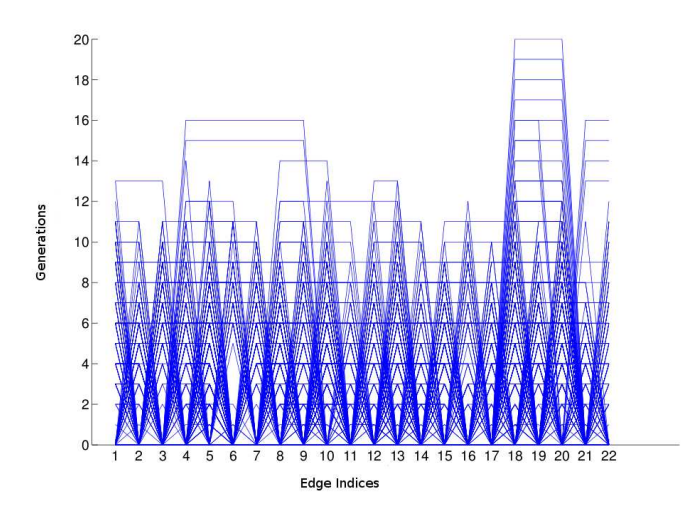

<span id="page-18-0"></span>Figure 4: Parallel coordinate visualization of the most frequent edges in the structures learned by EBNA-Exact.

method can be very effective for detecting hierarchical relationships between substructures in the models. The ViewDenDroStruct method first computes a hierarchical tree of the selected edges based on a user defined distance (usually the inverse of the correlation of the edges in the learned structures). Then, a dendrogram displays the hierarchical tree. Like ViewPCStruct, **Mateda-2.0**'s ViewDenDroStruct method can use  $const_{edq}$  and  $min_{edq} > 0$  parameters to refine the search for structures.

An example of code implementing the ViewDendroStruct method follows:

```
viewparams\{1\} = [14];
viewparams\{2\} = [];
viewparams{3} = 60;viewparams\{4\} = 2;
viewparams{5} = 'correlation';
[run_structures, maxgen, nruns] = ReadStructures('ProteinStructsExR.txt', 20);
[results] = ViewStructures(run_structures, 20, maxgen, nruns,
  'viewmatrix_method', 'ViewDendroStruct', viewparams);
```
Figure [5](#page-19-0) shows the dendrogram of the most frequent edges (appearing at least 20 times) in the structures learned in several runs of EBNA-Exact and satisfying the condition of having at least two edges. These are the same edges as shown in Figure [4](#page-18-0) using the parallel coordinate representation. The graph shows that some edges tend to be more correlated in the model. Frequently, couples of related edges in the tree comprise contiguously or closely ordered variables (e.g., sets  $\{18-17, 19-17, 16-17\}$  or  $\{6-5, 7-6\}$ ). This is consistent with the representation of the HP protein problem where the location of a residue in the lattice is relative to the position of the previous variables. We expect contiguous variables to be more likely to interact.

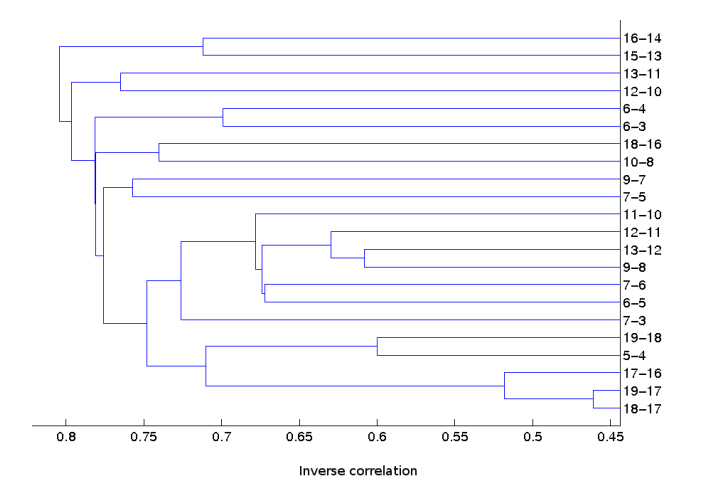

<span id="page-19-0"></span>Figure 5: Dendrogram visualization of the most frequent edges in the structures learned by EBNA-Exact.

#### 4.3. Multi-objective feature subset selection and classification problem

In this section, we show how EDAs implemented in **Mateda-2.0** can be combined with classification algorithms to find a subset of features that maximizes the correct classification rate of a given classifier. EDAs have been successfully applied to feature subset selection problems [\(Arma˜nanzas](#page-22-4) [2009;](#page-22-4) Inza [et al.](#page-24-12) [2002;](#page-24-12) [Mendiburu](#page-25-13) et al. [2006\)](#page-25-13).

#### Feature subset selection problem (FSS)

Assume we have a dataset of instances with a set of attributes and an observed class label. The problem consists of selecting a minimal subset of the attributes that will be used as input of a predefined classifier, giving a correct classification rate as high as possible. There are two objectives to be fullfiled: (1) Maximize the correct classification rate given by the classifier, and (2) Minimize the number of selected features. Therefore, the problem is posed as a multi-objective optimization problem and we intend to obtain a good approximation of the Pareto set of solutions.

We use the lung cancer data set [\(Hong and Yang](#page-24-13) [1991\)](#page-24-13) from the UCI machine learning repository [\(Asuncion and Newman](#page-22-5) [2007\)](#page-22-5). The dataset describes 3 types of pathological lung cancers. It contains 56 attributes which correspond to the results on various medical tests carried out on a patient. All predictive attributes are nominal, taking on integer values 0-3. There are only 32 instances. Class distribution of lung cancer dataset contains 9 examples from class 1, 13 examples from class 2 and 10 examples from class 3.

#### Optimization of the FSS problem using evolutionary algorithms

Each solution is represented using a binary vector where  $x_i = 1$  means that the corresponding feature is included in the classifier. A wrapper approach over the  $k$ -nearest neighbor  $(k-NN)$ algorithm  $(k = 1)$  is used to evaluate the goodness of each solution. The performance of a predictive model is estimated using the classifier's correct classification rate averaged over

 $10 \times 10$  cross-validation runs.

Since the dataset contains missing data, in a preliminary step, we use an imputation method that replaces the missing entries with the corresponding value from the nearest-neighbor column using the Euclidean distance [\(Troyanskaya](#page-28-12) et al. [2001\)](#page-28-12). The correct classification rate is computed using the imputed dataset.

To compute a lower bound of the classifier accuracy, we calculate the correct classification rate when all the features are included. It is 0.5219. We expect that the optimization algorithms will find solutions that improve this value. Recent results (Polat and Güneş [2008\)](#page-27-10) have shown that it is possible to achieve 100% classification for the lung dataset.

We use EBNA and a GA with one-point crossover and mutation to compute two different Pareto sets. The GA has been included to show that Mateda-2.0 may be used to implement not only EDAs but also other classes of evolutionary algorithms. The following code implements the two evolutionary algorithm approaches to the FSS problem:

```
filenamedata = 'lungcancer.dat';
global AttributesMatrix
global ProblemClasses
AuxMatrix = load(filenamedata);
NumbVar = size(AuxMatrix, 2) - 1;
AttributesMatrix = knnimpute(AuxMatrix(:, 2:NumbVar+1));
ProblemClasses = AuxMatrix(:, 1);F = 'FindClassifier';
PopSize = 250;
cache = [1, 1, 1, 1, 1];
maxgen = 30;selfparams(1:2) = \{0.5, 'ParetoRank\_ordering'\};Card = 2*ones(1, Numblar);edaparams{3} = {'selection_method', 'truncation_selection', selparams};
edaparams{4} = {'replacement_method', 'best_elitism', {'ParetoRank_ordering'}};
edaparams{5} = {'stop_cond_method', 'max-gen', {maxgen}};for Exp=1:30,
  filename = ['NewLungResults_Alg1_Exp_', num2str(Exp), '.mat'];
  BN_params(1:7) = \{ k2', 5, 0.05, 'pearson', 'bayesian', 'no', Card\};edaparams{1} = {'learning_method', 'LearnBN', BN_params};
  edaparams{2} = {'sampling_method', 'SampleBN', {PopSize, 1}};
  [AllStat, Cache] = RunEDA(PopSize, NumbVar, F, Card, cache, edaparams)
  eval(['save ', filename, ' AllStat Cache']);
  filename = ['NewLungResults_Alg2_Exp_', num2str(Exp), '.mat'];
  crossover\_params = {fix(PopSize/2) + 1};edaparams{1} = {'learning_method', 'LearnOnePointCrossover',
    crossover_params};
  edaparams{2} = {'sampling_method', 'SampleOnePointCrossoverPlusMut',
    {PopSize, 1}};
  [AllStat, Cache] = RunEDA(PopSize, NumbVar, F, Card, cache, edaparams)
  eval(['save ', filename, ' AllStat Cache']);
end,
```
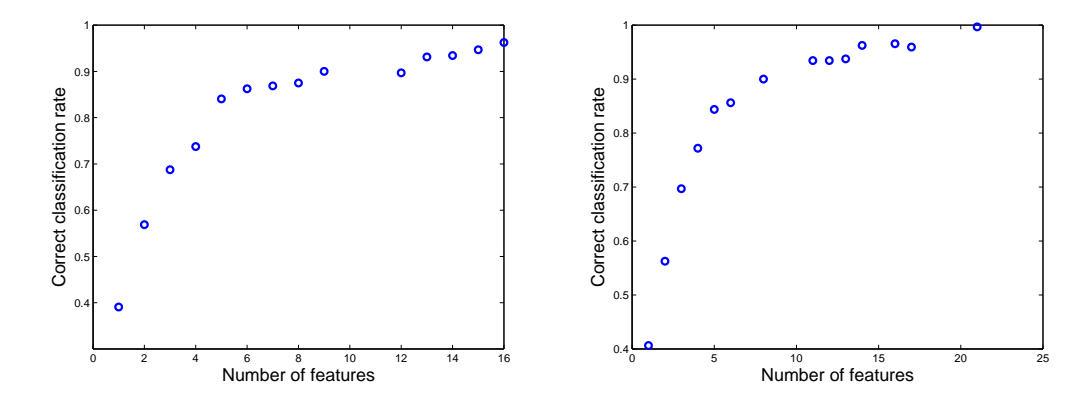

<span id="page-21-1"></span>Figure 6: Pareto set approximations of the FSS problem computed with the solutions found by: EBNA (left), GA (right).

All the populations generated by the algorithms are saved. In a subsequent step the selected sets learned in all the generations of all the runs are used to compute the Pareto set approximations. The obtained solutions are displayed in Figure [6.](#page-21-1) It can be seen that few features are sufficient to obtain accuracies over 0.9, clearly outperforming the classifier that uses all the features. The best classifiers achieved by both evolutionary algorithms have a correct classification rate very close to 1.

The results achieved by both optimization algorithms are then compared using the  $\mathcal C$  metric. This metric serves to evaluate which of two Pareto set approximations is better. It computes the proportion of decision vectors in each set that are weakly dominated by decision vectors in the other. The value  $C(A, B) = 1$  means that all decision vectors in B are weakly dominated by A. The opposite,  $C(A, B) = 0$ , represents the situation when none of the points in B is weakly dominated by A. Function ComputeC\_Metric implements the computation of this Pareto set approximation measure in Mateda-2.0. Let  $PS_{\rm EBMA}$  and  $PS_{\rm GA}$  respectively be the Pareto sets found by EBNA and the GA. The results of the  $C$  metric show that  $C(PS<sub>EBNA</sub>, PS<sub>GA</sub>) = 0.4286$  and  $C(PS<sub>GA</sub>, PS<sub>EBNA</sub>) = 0.6429$ .

# 5. Conclusions

<span id="page-21-0"></span>In this paper we have presented Mateda-2.0, a MATLAB package for optimization using EDAs. Its main characteristics are summarized as follows:

- It can be used to optimize single and multi-objective problems.
- It has a highly modular implementation where each EDA component (either added by the user or already included in Mateda-2.0) is implemented as an independent program.
- Available implementations include learning and sampling methods of undirected and directed probabilistic graphical models for problems with discrete and continuous variables.
- The knowledge extraction and visualization module can extract, process, and display

information from the probabilistic models learned and the populations generated by the EDA.

- It has a variety of seeding, local optimization, repairing, selection and replacement methods.
- It includes statistical analysis of different measures of the EDA evolution.
- It has an extended library of functions and testbed problems.

We expect these programs to help find new applications of EDAs to practical problems. The knowledge extraction and visualization methods introduced should be useful for extending the use of probabilistic modeling in optimization, particularly for revealing unknown information in black-box optimization problems. In the future, we also intend to incorporate new methods for dealing with highly complicated, mixed, constrained, and other difficult problems [\(Santana](#page-27-11) [et al.](#page-27-11) [2009c\)](#page-27-11).

# Acknowledgments

This work has been partially supported by the Saiotek and Research Groups 2007-2012 (IT-242-07) programs (Basque Government), TIN2008-06815-C02-01, TIN- 2008-06815-C02-02, TIN2007-62626 and Consolider Ingenio 2010 - CSD2007-00018 projects (Spanish Ministry of Science and Innovation), the CajalBlueBrain project, and the COMBIOMED network in computational biomedicine (Carlos III Health Institute).

# References

- <span id="page-22-1"></span>Akaike H (1974). "A New Look at the Statistical Identification Model." IEEE Transactions on Automatic Control, pp. 716–723.
- <span id="page-22-4"></span>Armañanzas R (2009). Consensus Policies to Solve Bioinformatic Problems through Bayesian Network Classifiers and Estimation of Distribution Algorithms. Ph.D. thesis, Department of Computer Science and Artificial Intelligence, University of the Basque Country. URL <http://www.sc.ehu.es/ccwbayes/members/ruben/RubenPhD.pdf>.
- <span id="page-22-0"></span>Arma˜nanzas R, Inza I, Santana R, Saeys Y, Flores JL, Lozano JA, Van de Peer Y, Blanco R, Robles V, Bielza C, Larrañaga P (2008). "A Review of Estimation of Distribution Algorithms in Bioinformatics." BioData Mining, 1(6).
- <span id="page-22-5"></span>Asuncion A, Newman DJ (2007). "UCI Machine Learning Repository." URL [http://www.](http://www.ics.uci.edu/~mlearn/MLRepository.html) [ics.uci.edu/~mlearn/MLRepository.html](http://www.ics.uci.edu/~mlearn/MLRepository.html).
- <span id="page-22-2"></span>Baluja S, Davies S (1997). "Using Optimal Dependency-Trees for Combinatorial Optimization: Learning the Structure of the Search Space." In Proceedings of the 14th International Conference on Machine Learning, pp. 30–38. Morgan Kaufmann, San Francisco, CA.
- <span id="page-22-3"></span>Bengoetxea E (2003). Inexact Graph Matching Using Estimation of Distribution Algorithms. Ph.D. thesis, Ecole Nationale Supérieure des Télécommunications. Paris, France. URL <http://www.sc.ehu.es/acwbecae/ikerkuntza/these/>.
- <span id="page-23-2"></span>Besag J (2000). "Markov Chain Monte Carlo for Statistical Inference." Working Paper 9, Center for Statistical and Social Science, University of Washington.
- <span id="page-23-6"></span>Bosman PA, Thierens D (2000a). "Expanding from Discrete to Continuous Estimation of Distribution Algorithms: The IDEA." In Parallel Problem Solving from Nature – PPSN VI 6th International Conference. Springer-Verlag, Paris, France. Lecture Notes in Computer Science 1917.
- <span id="page-23-7"></span>Bosman PA, Thierens D (2000b). "IDEAs Based on the Normal Kernels Probability Density Function." Technical Report UU-CS-2000-11, Utrecht University. URL [http://www.cs.](http://www.cs.uu.nl/research/techreps/repo/CS-2000/2000-11.pdf) [uu.nl/research/techreps/repo/CS-2000/2000-11.pdf](http://www.cs.uu.nl/research/techreps/repo/CS-2000/2000-11.pdf).
- <span id="page-23-8"></span>Bosman PA, Thierens D (2002). "Multi-Objective Optimization with Diversity Preserving Mixture-Based Iterated Density Estimation Evolutionary algorithms." International Journal of Approximate Reasoning, 31(3), 259–289.
- <span id="page-23-9"></span>Brownlee S, McCall J, Zhang Q, Brown D (2008). "Approaches to Selection and Their Effect on Fitness Modelling in an Estimation of Distribution Algorithm." In Proceedings of the 2008 Congress on Evolutionary Computation CEC-2008, pp. 2621–2628. IEEE Press, Hong Kong.
- <span id="page-23-12"></span>Cotta C (2003). "Protein Structure Prediction Using Evolutionary Algorithms Hybridized with Backtracking." In J Mira, JR Alvarez (eds.), Artificial Neural Nets Problem Solving Methods, volume 2687 of Lecture Notes in Computer Science, pp. 321–328. Springer-Verlag.
- <span id="page-23-11"></span>Crescenzi P, Goldman D, Papadimitriou CH, Piccolboni A, Yannakakis M (1998). "On the Complexity of Protein Folding." Journal of Computational Biology, 5(3), 423–466.
- <span id="page-23-0"></span>de la Ossa L, Sastry K, Lobo FG (2006). "χ-ary Extended Compact Genetic Algorithm in C++." IlliGAL Report 2006013, University of Illinois at Urbana-Champaign, Illinois Genetic Algorithms Laboratory, Urbana, IL. URL [http://www.illigal.uiuc.edu/pub/](http://www.illigal.uiuc.edu/pub/papers/IlliGALs/2006013.pdf) [papers/IlliGALs/2006013.pdf](http://www.illigal.uiuc.edu/pub/papers/IlliGALs/2006013.pdf).
- <span id="page-23-10"></span>Dill KA (1985). "Theory for the Folding and Stability of Globular Proteins." Biochemistry,  $24(6)$ , 1501–1509.
- <span id="page-23-13"></span>Echegoyen C, Santana R, Lozano JA, Larrañaga P (2008). "The Impact of Probabilistic Learning Algorithms in EDAs Based on Bayesian Networks." In Linkage in Evolutionary Computation, Studies in Computational Intelligence, pp. 109–139. Springer-Verlag.
- <span id="page-23-1"></span>Etxeberria R, Larrañaga P (1999). "Global Optimization Using Bayesian Networks." In A Ochoa, MR Soto, R Santana (eds.), Proceedings of the Second Symposium on Artificial Intelligence (CIMAF-99), pp. 151–173. Havana, Cuba.
- <span id="page-23-3"></span>Everitt B, Hand D (1981). Finite Mixture Distributions. Chapman and Hall, London.
- <span id="page-23-5"></span>Frey BJ, Dueck D (2007). "Clustering by Passing Messages between Data Points." Science, 315, 972–976.
- <span id="page-23-4"></span>Geiger D, Heckerman D (1996). "Knowledge Representation and Inference in Similarity Networks and Bayesian Multinets." Artificial Intelligence, 82(1-2), 45–74.
- <span id="page-24-11"></span>Greenwood GW, Shin JM (2002). In GB Fogel, DW Corne (eds.), Evolutionary Computation in Bioinformatics, chapter On the Evolutionary Search for Solutions to the Protein Folding Problem, pp. 115–136. Morgan Kaufmann, San Francisco, CA.
- <span id="page-24-2"></span>Grosset L, Riche R, Haftka RT (2006). "A Double-Distribution Statistical Algorithm for Composite Laminate Optimization." Structural and Multidisciplinary Optimization, 31(1), 49–59.
- <span id="page-24-10"></span>Hart WE, Istrail SC (1996). "Fast Protein Folding in the Hydrophobic-Hydrophilic Model within Three-Eights of Optimal." Journal of Computational Biology,  $3(1)$ , 53–96.
- <span id="page-24-6"></span>Hauschild M, Pelikan M, Lima C, Sastry K (2007). "Analyzing Probabilistic Models in Hierarchical BOA on Traps and Spin Glasses." In D Thierens et al (ed.), Proceedings of the Genetic and Evolutionary Computation Conference GECCO-2007, volume I, pp. 523–530. ACM Press, London, UK.
- <span id="page-24-7"></span>Hauschild M, Pelikan M, Sastry K, Goldberg DE (2008). "Using Previous Models to Bias Structural Learning in the Hierarchical BOA." MEDAL Report No. 2008003, Missouri Estimation of Distribution Algorithms Laboratory (MEDAL). URL [http://medal.cs.](http://medal.cs.umsl.edu/files/2008003.pdf) [umsl.edu/files/2008003.pdf](http://medal.cs.umsl.edu/files/2008003.pdf).
- <span id="page-24-5"></span>Henrion M (1988). "Propagating Uncertainty in Bayesian Networks by Probabilistic Logic Sampling." In JF Lemmer, LN Kanal (eds.), Proceedings of the Second Annual Conference on Uncertainty in Artificial Intelligence, pp. 149–164. Elsevier.
- <span id="page-24-1"></span>Holland JH (1975). Adaptation in Natural and Artificial Systems: An Introductory Analysis with Applications to Biology, Control, and Artificial Intelligence. University of Michigan Press, Ann Arbor, MI.
- <span id="page-24-13"></span>Hong ZQ, Yang JY (1991). "Optimal Discriminant Plane for a Small Number of Samples and Design Method of Classifier on the Plane." Pattern Recognition, 24(4), 317–324.
- <span id="page-24-3"></span>Hu L, Zhou C, Sun Z (2006). "Biped Gait Optimization Using Spline Function Based Probability Model." In Proceedings of the 2006 IEEE International Conference on Robotics and Automation, pp. 830–835. Orlando, Florida.
- <span id="page-24-8"></span>Inselberg A (2009). Parallel Coordinates: Visual Multidimensional Geometry and Its Applications. Springer-Verlag, New York.
- <span id="page-24-12"></span>Inza I, Larrañaga P, Sierra B (2002). *Estimation of Distribution Algorithms. A New Tool for* Evolutionary Computation, chapter Feature Subset Selection by Estimation of Distribution Algorithms, pp. 265–290. Kluwer Academic Publishers, London.
- <span id="page-24-9"></span>Johnson SC (1967). "Hierarchical Clustering Schemes." Psychometrika, 2, 241–254.
- <span id="page-24-4"></span>Kindermann R, Snell JL (1980). Markov Random Fields and Their Applications. American Mathematical Society, Providence, Rhode Island.
- <span id="page-24-0"></span>Kirkpatrick S, Gelatt CDJ, Vecchi MP (1983). "Optimization by Simulated Annealing." Science, 220, 671–680.
- <span id="page-25-12"></span>Krasnogor N, Hart WE, Smith J, Pelta DA (1999). "Protein Structure Prediction with Evolutionary Algorithms." In W Banzhaf, J Daida, AE Eiben, MH Garzon, V Honavar, M Jakiela, RE Smith (eds.), Proceedings of the Genetic and Evolutionary Computation Conference, volume 2, pp. 1596–1601. Morgan Kaufmann, San Francisco, CA.
- <span id="page-25-8"></span>Larrañaga P (2002). Estimation of Distribution Algorithms. A New Tool for Evolutionary Computation, chapter A Review on Estimation of Distribution Algorithms, pp. 55–98. Kluwer Academic Publishers, Boston/Dordrecht/London.
- <span id="page-25-2"></span>Larrañaga P, Calvo B, Santana R, Bielza C, Galdiano J, Inza I, Lozano JA, Armañanzas R, Santafé G, Pérez A, Robles V (2006). "Machine Learning in Bioinformatics." Briefings in Bioinformatics, 7, 86–112.
- <span id="page-25-7"></span>Larrañaga P, Etxeberria R, Lozano JA, Peña JM (1999). "Optimization by Learning and Simulation of Bayesian and Gaussian Networks." Technical Report EHU-KZAA-IK-4/99, Department of Computer Science and Artificial Intelligence, University of the Basque Country.
- <span id="page-25-1"></span>Larrañaga P, Lozano JA (eds.) (2002). *Estimation of Distribution Algorithms. A New Tool* for Evolutionary Computation. Kluwer Academic Publishers, Boston/Dordrecht/London.
- <span id="page-25-5"></span>Lauritzen SL (1996). Graphical Models. Clarendon Press, Oxford.
- <span id="page-25-4"></span>Leray P, Francois O (2004). "BNT Structure Learning Package: Documentation and Experiments." Technical report, Laboratoire PSI, INSA Rouen, FRE CNRS 2645. URL [http://bnt.insa-rouen.fr/programmes/BNT\\_StructureLearning\\_v1.3.pdf](http://bnt.insa-rouen.fr/programmes/BNT_StructureLearning_v1.3.pdf).
- <span id="page-25-10"></span>Lima CF, Pelikan M, Goldberg DE, Lobo FG, Sastry K, Hauschild M (2007). "Influence of Selection and Replacement Strategies on Linkage Learning in BOA." In Proceedings of the 2007 Congress on Evolutionary Computation CEC-2007, pp. 1083–1090. IEEE Press.
- <span id="page-25-3"></span>Mateo JL, de la Ossa L (2007). "LiO an Easy and Flexible Library of Metaheuristics." Technical Report DIAB-06-04-1, Department of Computing Systems, Escuela Politecnica Superior de Castilla La Mancha, Albacete, Spain.
- <span id="page-25-6"></span>Meila M, Jordan MI (2000). "Learning with Mixtures of Trees." Journal of Machine Learning Research, 1, 1–48.
- <span id="page-25-13"></span>Mendiburu A, Miguel-Alonso J, Lozano JA, Ostra M, Ubide C (2006). "Parallel EDAs to Create Multivariate Calibration Models for Quantitative Chemical Applications." Journal of Parallel Distributed Computation, 66(8), 1002–1013.
- <span id="page-25-0"></span>Metropolis N, Rosenbluth A, Teller A, Teller E (1953). "Equations of State Calculations by Fast Computing Machines." Journal of Chemical Physics, 21(6), 1087–1091.
- <span id="page-25-9"></span>Mühlenbein H (1997). "The Equation for Response to Selection and Its Use for Prediction." Evolutionary Computation, 5(3), 303–346.
- <span id="page-25-11"></span>Mühlenbein H, Höns R  $(2005)$ . "The Estimation of Distributions and the Minimum Relative Entropy Principle." Evolutionary Computation, 13(1), 1–27.
- <span id="page-26-11"></span>Mühlenbein H, Mahnig T (2001). "Evolutionary Synthesis of Bayesian Networks for Optimization." In M Patel, V Honavar, K Balakrishnan (eds.), Advances in Evolutionary Synthesis of Intelligent Agents, pp. 429–455. MIT Press, Cambridge, Mass.
- <span id="page-26-2"></span>Mühlenbein H, Mahnig T, Ochoa A (1999). "Schemata, Distributions and Graphical Models in Evolutionary Optimization." Journal of Heuristics, 5(2), 213–247.
- <span id="page-26-0"></span>Mühlenbein H, Paaß G (1996). "From Recombination of Genes to the Estimation of Distributions I. Binary Parameters." In HM Voigt, W Ebeling, I Rechenberg, HP Schwefel (eds.), Parallel Problem Solving from Nature – PPSN IV, volume 1141 of Lectures Notes in Computer Science, pp. 178–187. Springer-Verlag, Berlin.
- <span id="page-26-5"></span>Murphy K (2001). "The Bayes Net Toolbox for MATLAB." Computer Science and Statistics: Proceedings of Interface, 33, 331–350. URL <http://code.google.com/p/bnt/>.
- <span id="page-26-9"></span>Nilsson D (1998). "An Efficient Algorithm for Finding the M Most Probable Configurations in Probabilistic Expert Systems." Statistics and Computing, 2, 159–173.
- <span id="page-26-7"></span>Pearl J (1988). Probabilistic Reasoning in Intelligent Systems: Networks of Plausible Inference. Morgan Kaufmann, San Mateo, California.
- <span id="page-26-3"></span>Pelikan M (2000). "The Bayesian Optimization Algorithm (BOA) with Decision Graphs." IlliGAL Report No. 2000025, University of Illinois at Urbana-Champaign, Illinois Genetic Algorithms Laboratory, Urbana, IL. URL [http://www.illigal.uiuc.edu/pub/papers/](http://www.illigal.uiuc.edu/pub/papers/IlliGALs/2000025.ps.Z) [IlliGALs/2000025.ps.Z](http://www.illigal.uiuc.edu/pub/papers/IlliGALs/2000025.ps.Z).
- <span id="page-26-1"></span>Pelikan M (2005). Hierarchical Bayesian Optimization Algorithm. Toward a New Generation of Evolutionary Algorithms, volume 170 of Studies in Fuzziness and Soft Computing. Springer-Verlag, New York.
- <span id="page-26-8"></span>Pelikan M, Goldberg DE (2000). "Genetic Algorithms, Clustering, and the Breaking of Symmetry." In M Schoenauer, K Deb, G Rudolph, X Yao, E Lutton, JJ Merelo, HP Schwefel (eds.), Parallel Problem Solving from Nature – PPSN VI 6th International Conference, pp. 385–394. Springer-Verlag, Paris, France. Lecture Notes in Computer Science 1917.
- <span id="page-26-6"></span>Pelikan M, Goldberg DE, Cantú-Paz E (1999). "BOA: The Bayesian Optimization Algorithm." In W Banzhaf, J Daida, AE Eiben, MH Garzon, V Honavar, M Jakiela, RE Smith (eds.), Proceedings of the Genetic and Evolutionary Computation Conference GECCO-1999, volume I, pp. 525–532. Morgan Kaufmann Publishers, San Francisco, CA.
- <span id="page-26-10"></span>Pelikan M, Mühlenbein H (1999). "The Bivariate Marginal Distribution Algorithm." In R Roy, T Furuhashi, PK Chawdhry (eds.), Advances in Soft Computing – Engineering Design and Manufacturing, pp. 521–535. Springer-Verlag, London.
- <span id="page-26-4"></span>Pelikan M, Sastry K, Goldberg DE (2006). "Implementation of the Dependency-Tree Estimation of Distribution Algorithm in  $C++$ ." MEDAL Report No. 2006010, Missouri Estimation of Distribution Algorithms Laboratory (MEDAL). URL [http://medal.cs.umsl.](http://medal.cs.umsl.edu/files/2006010.pdf) [edu/files/2006010.pdf](http://medal.cs.umsl.edu/files/2006010.pdf).
- <span id="page-26-12"></span>Pereira FB, Machado P, Costa E, Cardoso A, Ochoa A, Santana R, Soto MR (2000). "Too Busy to Learn." In Proceedings of the 2000 Congress on Evolutionary Computation CEC-2000, pp. 720–727. IEEE Press, La Jolla Marriott Hotel La Jolla, California, USA.
- <span id="page-27-10"></span>Polat K, Günes S (2008). "Computer Aided Medical Diagnosis System Based on Principal Component Analysis and Artificial Immune Recognition System Classifier Algorithm." Expert Systems with Applications, 34(1), 773–779.
- <span id="page-27-0"></span>Santana R (2005). "Estimation of Distribution Algorithms with Kikuchi Approximations." Evolutionary Computation, 13(1), 67–97.
- <span id="page-27-9"></span>Santana R, Echegoyen C (2009). "MATLAB Toolbox for Estimation of Distribution Algorithms (Mateda-2.0)." URL [http://www.sc.ehu.es/ccwbayes/members/rsantana/software/](http://www.sc.ehu.es/ccwbayes/members/rsantana/software/matlab/MATEDA.html) [matlab/MATEDA.html](http://www.sc.ehu.es/ccwbayes/members/rsantana/software/matlab/MATEDA.html).
- <span id="page-27-8"></span>Santana R, Echegoyen C, Mendiburu A, Bielza C, Lozano JA, Larrañaga P, Armañanzas R, Shakya S (2009a). "MATEDA: A Suite of EDA Programs in MATLAB." Technical Report EHU-KZAA-IK-2/09, Department of Computer Science and Artificial Intelligence, University of the Basque Country. URL [http://www.sc.ehu.es/ccwbayes/technical.](http://www.sc.ehu.es/ccwbayes/technical.htm) [htm](http://www.sc.ehu.es/ccwbayes/technical.htm).
- <span id="page-27-3"></span>Santana R, Larrañaga P, Lozano JA (2006). "Mixtures of Kikuchi Approximations." In J Fürnkranz, T Scheffer, M Spiliopoulou (eds.), *Proceedings of the 17th European Con*ference on Machine Learning: ECML 2006, volume 4212 of Lecture Notes in Artificial Intelligence, pp. 365–376. Springer-Verlag.
- <span id="page-27-4"></span>Santana R, Larrañaga P, Lozano JA (2008a). "Adaptive Estimation of Distribution Algorithms." In C Cotta, M Sevaux, K Sörensen (eds.), Adaptive and Multilevel Metaheuristics, volume 136 of Studies in Computational Intelligence, pp. 177–197. Springer-Verlag.
- <span id="page-27-6"></span>Santana R, Larrañaga P, Lozano JA (2008b). "Protein Folding in Simplified Models with Estimation of Distribution Algorithms." IEEE Transactions on Evolutionary Computation, 12(4), 418–438.
- <span id="page-27-1"></span>Santana R, Larrañaga P, Lozano JA (2009b). "Learning Factorizations in Estimation of Distribution Algorithms Using Affinity Propagation." Evolutionary Computation. Accepted for publication.
- <span id="page-27-11"></span>Santana R, Larrañaga P, Lozano JA (2009c). "Research Topics on Discrete Estimation of Distribution Algorithms." *Memetic Computing*,  $1(1)$ , 35–54.
- <span id="page-27-5"></span>Santana R, Ochoa A, Soto MR (2001). "The mixture of Trees Factorized Distribution Algorithm." In L Spector, E Goodman, A Wu, W Langdon, H Voigt, M Gen, S Sen, M Dorigo, S Pezeshk, M Garzon, E Burke (eds.), Proceedings of the Genetic and Evolutionary Computation Conference GECCO-2001, pp. 543–550. Morgan Kaufmann Publishers, San Francisco, CA.
- <span id="page-27-7"></span>Sastry K, Pelikan M, Goldberg DE (2006). "Efficiency Enhancement of Estimation of Distribution Algorithms." In M Pelikan, K Sastry, E Cantú-Paz (eds.), Scalable Optimization via Probabilistic Modeling: From Algorithms to Applications, Studies in Computational Intelligence, pp. 161–186. Springer-Verlag.
- <span id="page-27-2"></span>Schwarz G (1978). "Estimating the Dimension of a Model." The Annals of Statistics,  $7(2)$ , 461–464.
- <span id="page-28-6"></span>Shachter R, Kenley C (1989). "Gaussian Influence Diagrams." Management Science, 35, 527–550.
- <span id="page-28-5"></span>Shakya S, McCall J (2007). "Optimization by Estimation of Distribution with DEUM Framework Based on Markov Random Fields." International Journal of Automation and Computing, 4(3), 262–272.
- <span id="page-28-10"></span>Shakya S, McCall J, Brown D (2005). "Using a Markov Network Model in a Univariate EDA: An Empirical Cost-Benefit Analysis." In HG Beyer, UM O'Reilly (eds.), Proceedings of Genetic and Evolutionary Computation Conference GECCO-2005, pp. 727–734. ACM Press, Washington, D.C.
- <span id="page-28-8"></span>Shakya S, Santana R (2008). "An EDA Based on Local Markov Property and Gibbs Sampling." In M Keijzer (ed.), Proceedings of the 2008 Genetic and Evolutionary Computation Conference (GECCO), pp. 475–476. ACM, New York.
- <span id="page-28-11"></span>Silander T, Myllymaki P (2006). "A Simple Approach for Finding the Globally Optimal Bayesian Network Structure." In Proceedings of the 22th Annual Conference on Uncertainty in Artificial Intelligence (UAI-2006), pp. 445–452. Morgan Kaufmann Publishers, San Francisco, CA.
- <span id="page-28-1"></span>Simionescu PA, Beale D, Dozier GV (2007). "Teeth-Number Synthesis of a Multispeed Planetary Transmission Using an Estimation of Distribution Algorithm." Journal of Mechanical Design,  $128(1)$ ,  $108-115$ .
- <span id="page-28-7"></span>Spirtes P, Glymour C, Scheines R (1993). Causation, Prediction and Search, volume 81 of Lecture Notes in Statistics. Springer-Verlag, New York.
- <span id="page-28-4"></span>The MathWorks, Inc (2007). MATLAB – The Language of Technical Computing, Version 7.5. The MathWorks, Inc., Natick, Massachusetts. URL [http://www.mathworks.](http://www.mathworks.com/products/matlab/) [com/products/matlab/](http://www.mathworks.com/products/matlab/).
- <span id="page-28-0"></span>Tierney L (1994). "Markov Chains for Exploring Posterior Distributions." The Annals of Statistics, 22, 1701–1762.
- <span id="page-28-12"></span>Troyanskaya O, Cantor M, Sherlock G, Brown P, Hastie T, Tibshirani R, Botstein D, Altman RB (2001). "Missing Value Estimation Methods for DNA Microarrays." Bioinformatics, 17(6), 520–525.
- <span id="page-28-9"></span>Ward MO (2002). "A Taxonomy of Glyph Placement Strategies for Multidimensional Data Visualization." Information Visualization, 1(3/4), 194–210.
- <span id="page-28-2"></span>Yuan B, Orlowska ME, Sadiq SW (2007). "Finding the Optimal Path in 3D Spaces Using EDAs – The Wireless Sensor Networks Scenario." In B Beliczynski, A Dzielinski, M Iwanowski, B Ribeiro (eds.), Adaptive and Natural Computing Algorithms, 8th International Conference, ICANNGA 2007, Warsaw, Poland, April 11-14, 2007, Proceedings, Part I, volume 4431 of Lecture Notes in Computer Science, pp. 536–545. Springer-Verlag.
- <span id="page-28-3"></span>Zhang Q, Li H (2007). "MOEA/D: A Multiobjective Evolutionary Algorithm Based on Decomposition." IEEE Transactions on Evolutionary Computation, 11(6), 712–731.

<span id="page-29-0"></span>Zhang Q, Zhou A, Jin Y (2008). "RM-MEDA: A Regularity Model Based Multiobjective Estimation of Distribution Algorithm." IEEE Transactions on Evolutionary Computation,  $12(1), 41-63.$ 

# Affiliation:

Roberto Santana Universidad Politécnica de Madrid. Campus de Montegancedo. 28660. Boadilla del Monte, Madrid, Spain. E-mail: [roberto.santana@upm.es](mailto:roberto.santana@upm.es)

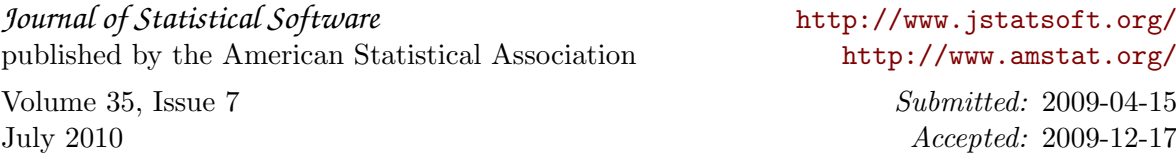